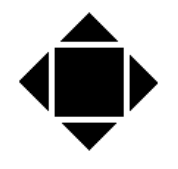

# SHM COMMUNICATIONS LTD

#### *Engineering Energy Information*

**Valley House, 6 Winnall Valley Rd, Winchester SO23 0LD Tel: +44 (0) 1962 865142 [www.shmcomms.co.uk](http://www.shmcomms.co.uk)**

## **Application note: Ethernet Gateway Unit (EGU) Requirements**

This application note details the necessary network configurations to successfully install and commission an SHM EGU.

## **Customer Network Specification**

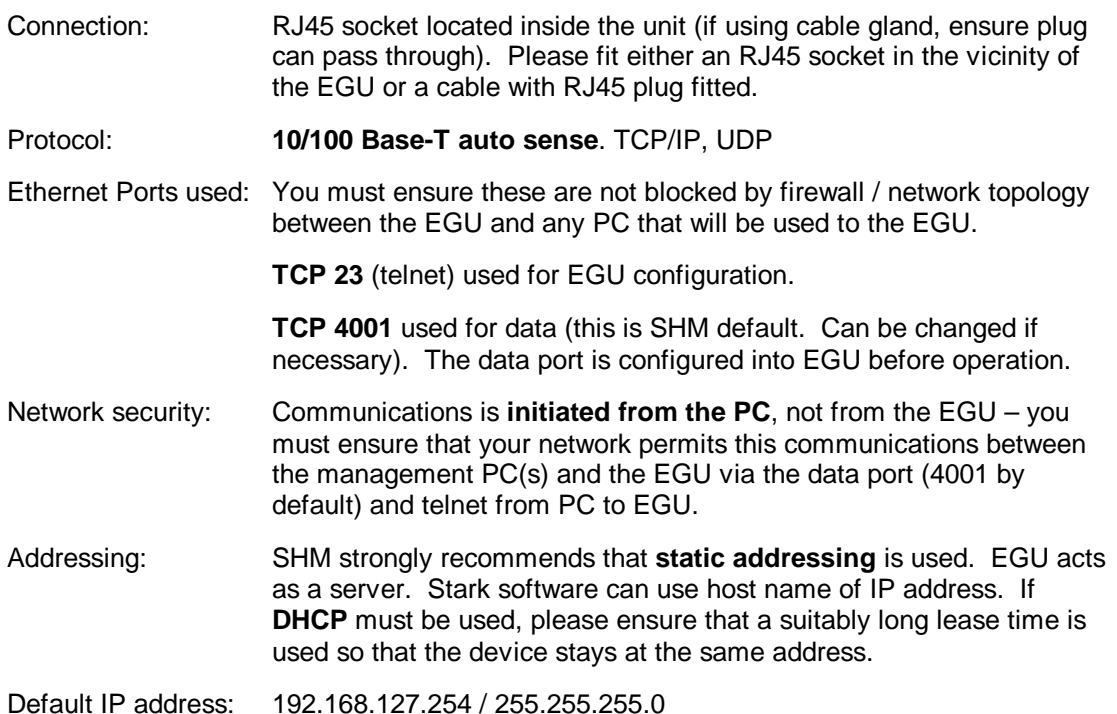

PC Software needed: Ping, telnet, optionally Moxa Configurator.

## **Prior to SHM arrival on Site**

- F SHM can furnish Host name and MAC address of EGU if necessary
- F Network point in vicinity of EGU, or cable with RJ45 plug tested for connectivity, and functionally (e.g. ping to a PC on that connection, and ideally an application that can respond to telnet too)
- F Report allocated IP address, data port (4001 default) Subnet Mask and Gateway IP Address to SHM so unit can be pre configured

## **Supporting documentation**

- F SHM Ethernet Gateway EGU1 installation manual. Available at [http://www.shmcomms.co.uk/tech\\_support/tech\\_manuals.htm](http://www.shmcomms.co.uk/tech_support/tech_manuals.htm) in the technical support area. Includes installation and troubleshooting information.
- F The EGU1 uses internally, a device from Moxa Company, detailed manual is available from SHM, or from the Moxa site, [www.moxa.com](http://www.moxa.com) refer to the DE-311 device.